Name: Max Muster

## Meine Wortschätze

Schneide nach dem Ausdrucken der Seite die Kärtchen aus.

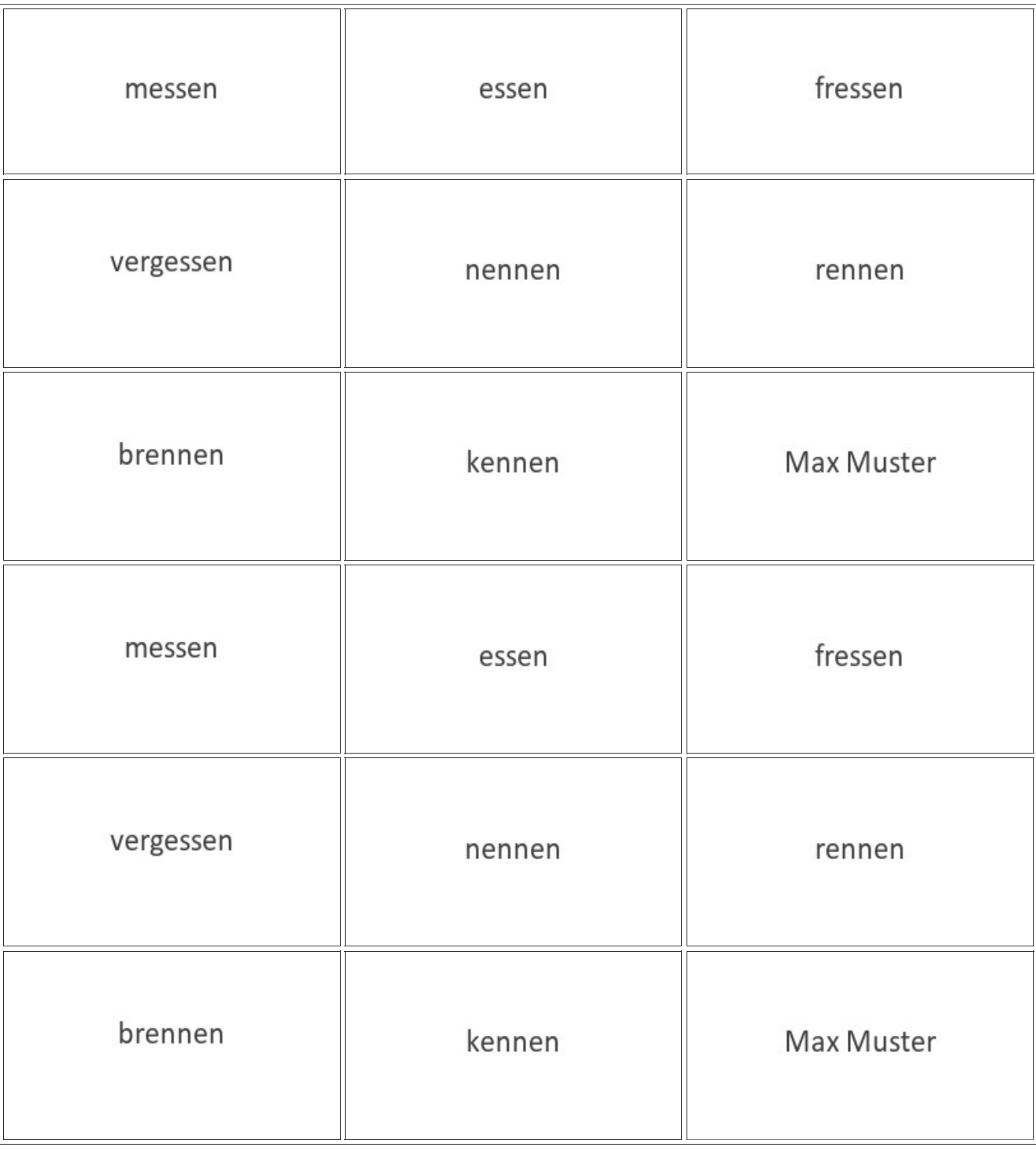

© lingua:pro